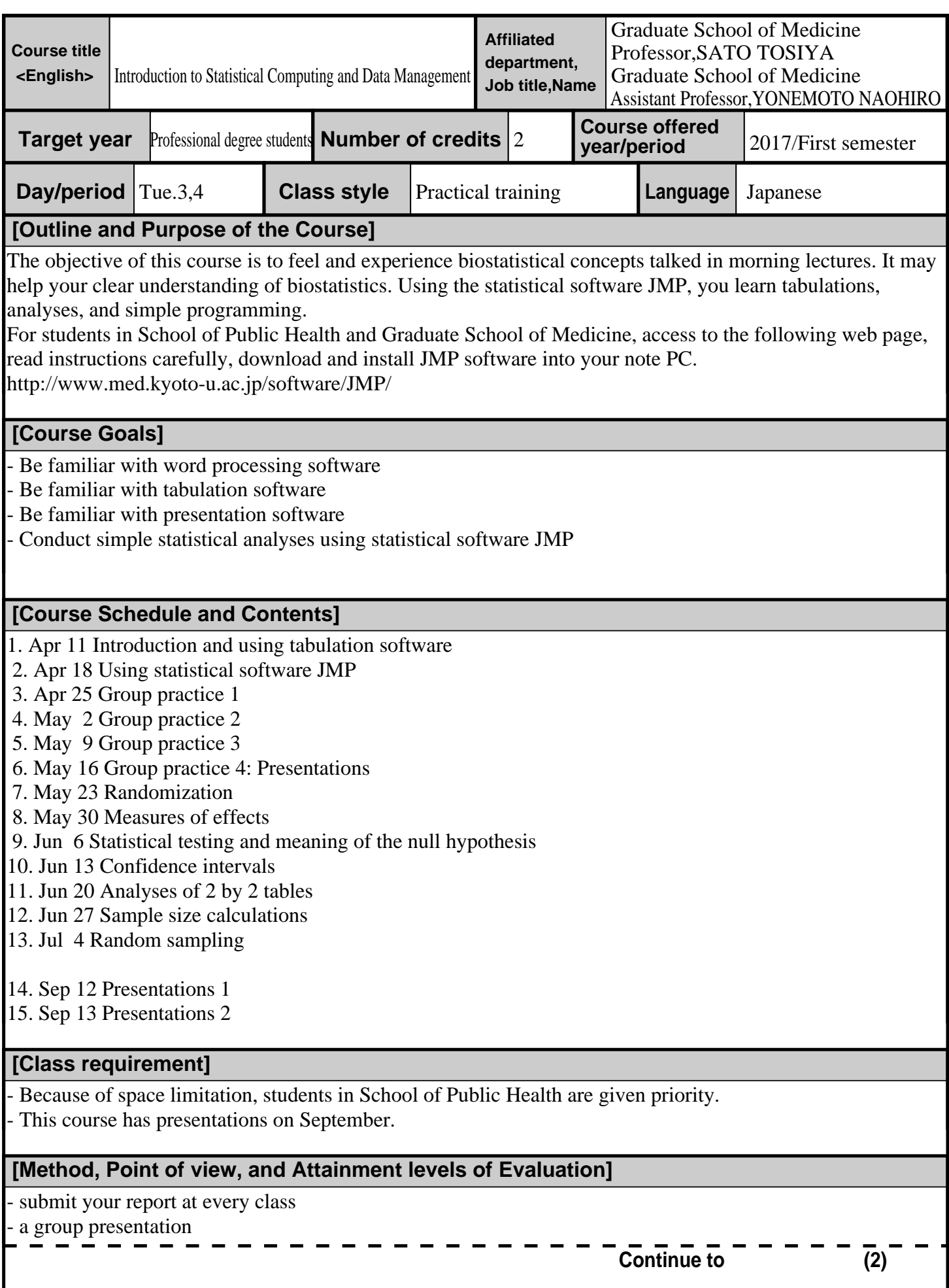

#### 医療統計学実習**(2)**

 $\frac{1}{2}$  personal presentation on September

### **[Textbook]**

- Distribute handouts in every class

## **[Reference books, etc.]**

 **Reference books**

# **[Regarding studies out of class (preparation and review)]**

Submit your report at every class for your review

## **Others (office hour, etc.)**

- You cannot join after the class has started.

\*Please visit KULASIS to find out about office hours.